<span id="page-0-0"></span>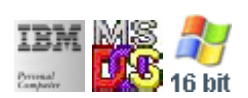

#### **Note: This IBM PC BIOS API call is for DOS/Win16 personality only. Use [Family API](http://osfree.su/doku/doku.php?id=en:docs:fapi) for portability.**

#### **Note: [osFree Macro Library](http://osfree.su/doku/doku.php?id=en:docs:macrolib) provides macros for most of functions**

2022/03/13 05:41 · prokushev · [0 Comments](http://osfree.su/doku/doku.php?id=en:templates:biosint#discussion__section)

# **Int 12H**

# **Version**

IBM 5150 and later

## **Brief**

Get memory size

# **Family API**

**[DosMemAvail](http://osfree.su/doku/doku.php?id=en:docs:fapi:dosmemavail)** 

## **Input**

none

#### **Return**

AX = kilobytes of contiguous memory starting at absolute address 00000h

#### **Macro**

INCLUDE BIOS.INC

@MemSize

#### **Notes**

this call returns the contents of the word at 0040h:0013h; in PC and XT, this value is set from the switches on the motherboard

## **Note**

Text based on [Ralf Brown Interrupt List Release 61](http://www.cs.cmu.edu/~ralf/files.html)

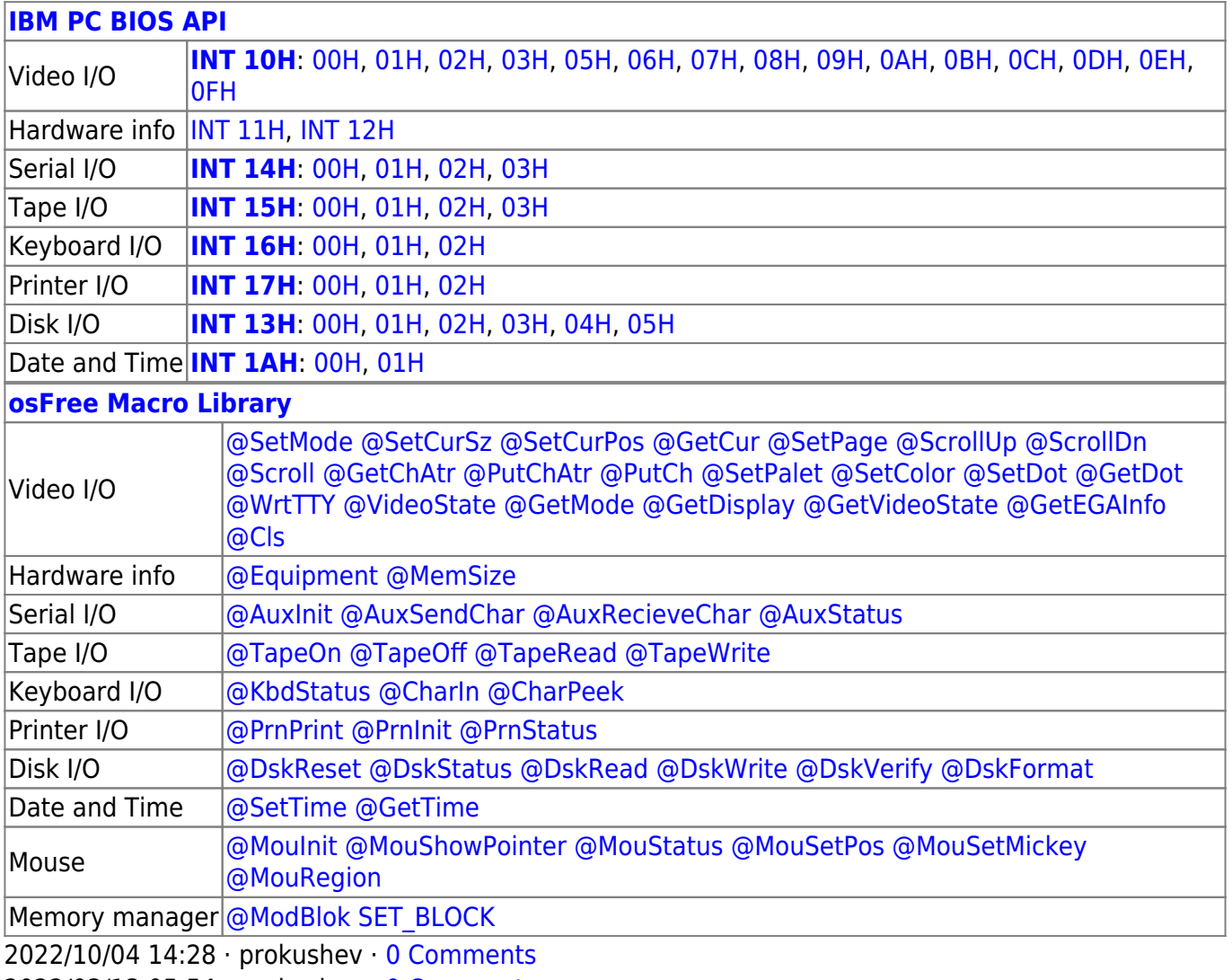

2022/03/13 05:54 · prokushev · [0 Comments](http://osfree.su/doku/doku.php?id=en:templates:biosapi#discussion__section)

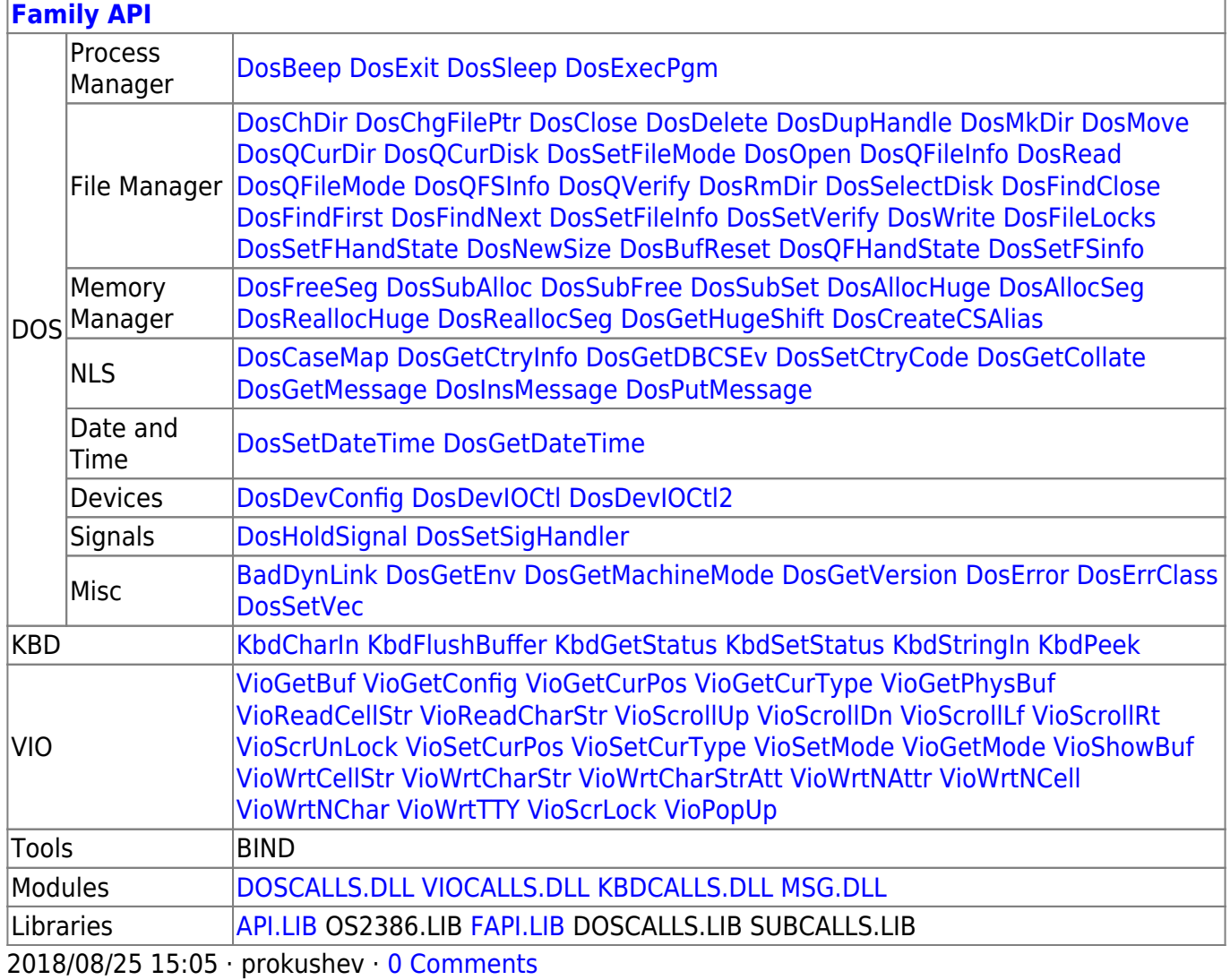

 $3/3$ 

From:

http://osfree.su/doku/ - osFree wiki

Permanent link: http://osfree.su/doku/doku.php?id=en:docs:bios:api:int12

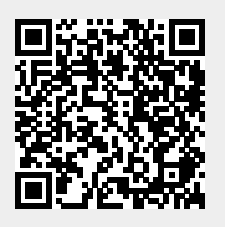

Last update: 2022/03/27 08:55